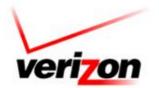

## Verizon Global Wholesale (VGW) Release Notification

| Notice Number:    | Notice Date:     | Status:                 |
|-------------------|------------------|-------------------------|
| B15-0446          | 06/03/2015       | Final                   |
| Date Effective:   | Region:          | Area Affected:          |
| 06/22/2015        | Verizon - East   | Local                   |
| Process Affected: | System Affected: | Documentation Affected: |
| Ordering          | Ordering         | -                       |

This email serves as the Revised 45 Day Notification for the June 22<sup>th</sup>. There is one initiative in the East and there are no West initiatives at this time.

There are East Business Rule changes for the June 22<sup>th</sup> release at this time.

Additional system release information may be viewed using the following url:

http://www22.verizon.com/wholesale/local/cmp/oss-interface-change-management.html

Thank you.

Note: To view attachment: Open, save, close, and reopen pdf. Click on paperclip icon top left corner.

This communication is provided by the VGW Account Management Support. Requests to subscribe or unsubscribe to this distribution may be processed at: http://www22.verizon.com/wholesale/subscriptions/